# **baixar spaceman pixbet | Inscreva-se:bet365 fora do ar 09 04 2024**

#### **Autor: symphonyinn.com Palavras-chave: baixar spaceman pixbet**

#### **Resumo:**

**baixar spaceman pixbet : Corra para o symphonyinn.com, onde cada aposta pode ser o início de uma grande vitória!** 

## **Como fazer o download do aplicativo Pixbet no seu iPhone**

Você está procurando por uma maneira de fazer o download do aplicativo Pixbet no seu iPhone? Você chegou ao lugar certo! Neste artigo, você vai aprender, passo a passo, como baixar e instalar o aplicativo Pixbet no seu dispositivo iOS.

- 1. Abra o **App Store** em **baixar spaceman pixbet** seu iPhone.
- 2. No canto superior esquerdo, clique no ícone de **lupa** para fazer uma pesquisa.
- 3. Digite **"Pixbet"** no campo de pesquisa e clique em **baixar spaceman pixbet "Pesquisar".**
- Encontre o aplicativo **"Pixbet Apostas Esportivas e Casa de apostas online"** e clique no 4. botão **"Obter"** para começar o download e a instalação do aplicativo Pixbet em **baixar spaceman pixbet** seu iPhone.
- 5. Aguarde o fim do download e, em baixar spaceman pixbet seguida, toque no botão "Abrir" para abrir o aplicativo Pixbet no seu iPhone.

Parabéns! Agora você tem o aplicativo Pixbet instalado e pronto para ser usado em **baixar spaceman pixbet** seu iPhone. Dessa forma, você poderá realizar apostas esportivas e aproveitar ainda mais a **baixar spaceman pixbet** experiência de jogo em **baixar spaceman pixbet** qualquer lugar e em **baixar spaceman pixbet** todo momento!

Observação: lembre-se de que antes de fazer quaisquer apostas, é importante familiarizar-se com as regras e as políticas do aplicativo. Além disso, verifique se o jogo é legal em **baixar spaceman pixbet** seu país de residência.

Espero que este artigo tenha ajudado. Se você tiver alguma dúvida ou preocupação, não hesite em **baixar spaceman pixbet** entrar em **baixar spaceman pixbet** contato conosco.

Divirta-se e aproveite a melhor experiência de apostas esportivas em **baixar spaceman pixbet** seu iPhone com o aplicativo Pixbet!

605 incluyendo blanco spaces

## **Cómo descargar la aplicación Pixbet en su iPhone**

¿Está buscando una manera de descargar la aplicación Pixbet en su iPhone? ¡Ha llegado al lugar correcto! En este artículo, aprenderá, paso a paso, cómo descargar e instalar la aplicación Pixbet en su dispositivo iOS.

- 1. Abra la **"App Store"** en su iPhone.
- 2. En la esquina superior izquierda, haga clic en el icono de **"lupa"** para buscar.
- 3. Escribe **"Pixbet"** en el campo de búsqueda y haga clic en **"Buscar".**
- Encuentre la aplicación **"Pixbet Apuestas Deportivas y Casa de apuestas online"** y 4. haga clic en el botón **"Obtener"** para comenzar la descarga e instalación de la aplicación Pixbet en su iPhone.
- 5. Espere a que finalice la descarga y, a continuación, haga clic en el botón **"Abrir"** para abrir

la aplicación Pixbet en su iPhone.

¡Enhorabuena! Ahora tiene la aplicación Pixbet instalada y lista para ser usada en su iPhone. De este modo, podrá realizar apuestas deportivas y disfrutar aún más de su experiencia de juego en cualquier lugar y en todo momento.

Nota: recuerde que antes de realizar cualquier apuesta, es importante familiarizarse con las reglas y las políticas de la aplicación. Además, compruebe si el juego es legal en su país de residencia.

Espero que este artículo le haya ayudado. Si tiene alguna duda o preocupación, no dude en ponerse en contacto con nosotros.

¡Disfrute y aproveche la mejor experiencia de apuestas deportivas en su iPhone con la aplicación Pixbet!

Palabra original: 617, contain blank spaces

### **Índice:**

- 1. baixar spaceman pixbet | Inscreva-se:bet365 fora do ar 09 04 2024
- 2. baixar spaceman pixbet :baixar spin pay roleta
- 3. baixar spaceman pixbet :baixar sporting bet

### **conteúdo:**

## **1. baixar spaceman pixbet | Inscreva-se:bet365 fora do ar 09 04 2024**

O ex-primeiro ministro foi inicialmente informado pela equipe da delegacia de votação que ele não seria autorizado a votar na eleição do comissário policial e criminal **baixar spaceman pixbet** South Oxfordshire sem provar **baixar spaceman pixbet** identidade.

O passo errado foi embaraçoso para Johnson porque o requisito de trazer identificação com [11€](/11�-freebet-interwetten-2024-07-21-id-127.html) [freebet interwetten](/11�-freebet-interwetten-2024-07-21-id-127.html) é uma estipulação da Lei das Eleições que ele introduziu **baixar spaceman pixbet** 2024 enquanto ainda estava na Downing Street.

A Comissão Eleitoral alertou que centenas de milhares podem ser excluídos do voto por causa da lei, o qual pode ter um efeito desproporcional **baixar spaceman pixbet** alguns grupos.

O presidente ucraniano, Volodymyr Zelensky pretende usar a reunião que está sendo realizada **baixar spaceman pixbet** um resort perto de Lucerna para 2 aumentar o apoio ao plano da paz com 10 pontos descrito pela primeira vez no final do ano 2024.

Zelensky disse 2 que a proposta para acabar com o conflito será submetida à Rússia uma vez acordada pelas outras nações presentes e 2 haverá então um segundo encontro de paz, onde "podemos consertar os verdadeiros fins da guerra".

"A fórmula da paz é inclusiva, 2 e estamos felizes **baixar spaceman pixbet** ouvir todas as propostas de trabalho sobre o que realmente precisa para a Paz", disse Zelensky.

## **2. baixar spaceman pixbet : baixar spin pay roleta**

baixar spaceman pixbet : | Inscreva-se:bet365 fora do ar 09 04 2024

Esse artigo é uma explicação completa sobre como apostar em **baixar spaceman pixbet** eleições através do site Pixbet. A Pixbet é uma famosa casa de apostas online que oferece a opção de apostar em **baixar spaceman pixbet** diversos eventos, incluindo eleições. Para começar, é necessário se cadastrar e depositar um valor usando "Pix" como forma de pagamento. Em seguida, navegue até o mercado político e escolha o candidato preferido na subcategoria "Eleição Presidencial" para realizar a aposta.

Quanto aos ganhos, é necessário completar um rollover de 10x o valor do bônus antes de

solicitar um saque. As apostas múltiplas são as únicas que contam para esse rollover. A Pixbet oferece várias vantagens, como pagamento rápido e fácil, ajuda ao usuário, odds diferenciados e não há taxa de anuidade. Além disso, o site destaca-se por ser simples e acessível, oferecendo uma plataforma ideal para apostas políticas.

Na seção de perguntas frequentes, abordamos dúvidas como como usar o Pix na Pixbet e como retirar o saldo da conta. Lembre-se de que é preciso cumprir o rollover antes de solicitar um saque. Além disso, discutimos brevemente a seleção de jogos no site, ressaltando que a sorte é um fator importante em **baixar spaceman pixbet** títulos de casino. No entanto, crash games costumam ser uma boa opção devido à **baixar spaceman pixbet** velocidade, simplicidade e taxa de retorno ao jogador (RTP) elevada.

## **Como ganhar restaurante de graça no Pixbet?**

Participar do Bolhão Pixbet, basta fazer o seu cadastro e verifica a **baixar spaceman pixbet** conta para realizar um primeiro jogo de futebol.

## **Términos e Condições**

Lembre-se de ler os Términos e Condições, já que apenas com Pix são vailidos para essa oferta. Cadastro e Primeiro Depósito

- 1. Acesse o site do Pixbet e clique em "Cadastrar-se" para criar **baixar spaceman pixbet** conta.
- 2. Verifique **baixar spaceman pixbet** conta por meio de um e-mail enviado pelo Pixbet.
- 3. A baixar spaceman pixbet primeira tarefa em uma das operações de desenvolvimento disponível.

## **palpito**

Escolha um dos jogos elegíveis para a promoção e fachada **baixar spaceman pixbet** palpite.

### **Exemplos de jogos eletrônicos**

- Campeonato Brasileiro de Futebol
- Liga dos Campeões da UEFA
- Roland Garros de Tênis

### **Tabela de Possíveis Resultado**

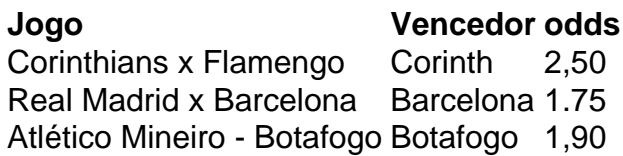

## **Encerrado**

Para ganhar dinheiro de graça no Pixbet, é necessário ter acesso aos serviços e condições da promoção do conteúdo ao gosto seu palpite.

Lembre-se de que a participação é gratuita e quem você tem uma chance para ganhar dinheiro da graça.

### **Encontro, o que você está esperando? Clique no botão abaixo para participar agora mesmo!**

## **3. baixar spaceman pixbet : baixar sporting bet**

O Santos Futebol Clube (em português: [sPtus futibTw klubi]), comumente conhecido smente como Santos ou Santos FC, é um clube esportivo brasileiro sediado em **baixar spaceman pixbet** Vila

lmiro, um bairro na cidade de Santos. Santos F. – Wikipedia pt.wikipedia : wiki. Os os são uma gangue de rua hispânico-americana, rival do Prophet\$, e atualmente são s retratadas ao longo da

Anteriormente liderado por Oscar Spooky Diaz, com Cuchillos

do o chefe deles. Santos On My Block Wiki - Fandom on-my-block.fandon : wiki ; Santos antos

### **Informações do documento:**

Autor: symphonyinn.com Assunto: baixar spaceman pixbet Palavras-chave: **baixar spaceman pixbet | Inscreva-se:bet365 fora do ar 09 04 2024** Data de lançamento de: 2024-07-21

### **Referências Bibliográficas:**

- 1. [academia das apostas basquete](/br/academia-das-apostas-basquete-2024-07-21-id-2698.pdf)
- 2. <u>[slot gold digger](/slot-gold-digger-2024-07-21-id-45058.pdf)</u>
- 3. <u>[bonus na betano](/app/bonus-na-betano-2024-07-21-id-14347.php)</u>
- 4. **[psg palpites hoje](https://www.dimen.com.br/aid-category-noticias/psg-palpites-hoje-2024-07-21-id-40128.php)**